# **SZCZEGÓŁOWY OPIS PRZEDMIOTU ZAMÓWIENIA ORAZ WYMAGANIA TECHNICZNE WRAZ Z FORMULARZEM ASORTYMENTOWO-CENOWYM**

## **Tomograf komputerowy – 1 szt.**

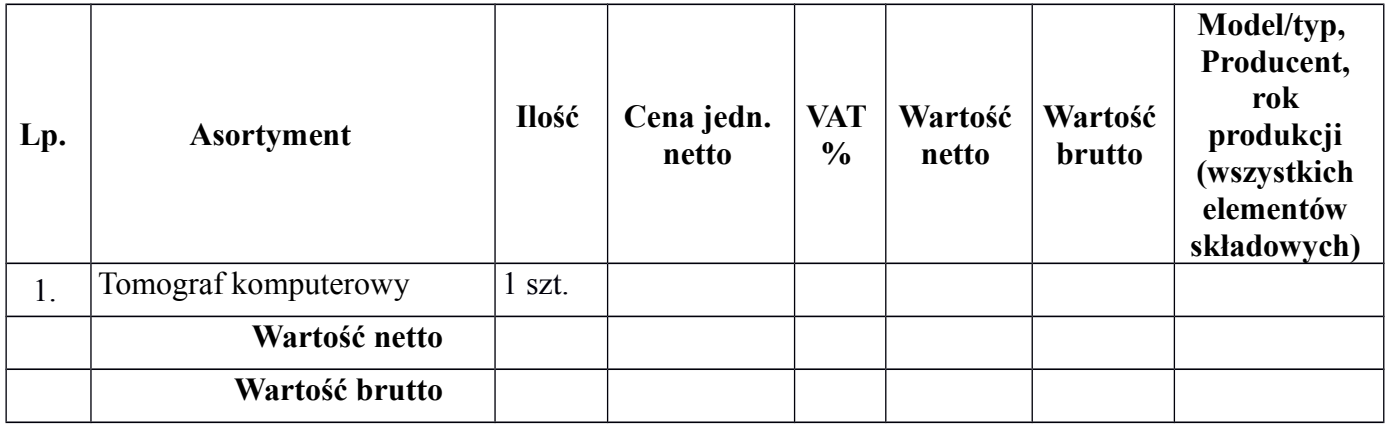

#### **Uwaga:**

**Zamawiający wymaga załączenia oryginalnych materiałów technicznych producenta potwierdzających parametry wpisane w tabelach oraz zastrzega sobie prawo sprawdzenia wiarygodności podanych przez Wykonawcę parametrów technicznych we wszystkich dostępnych źródłach i u producenta.**

### **TOMOGRAF KOMPUTEROWY – 1 szt.**

Niespełnienie co najmniej jednego z postawionych poniżej wymagań co do ich wartości minimalnych spowoduje odrzucenie oferty.

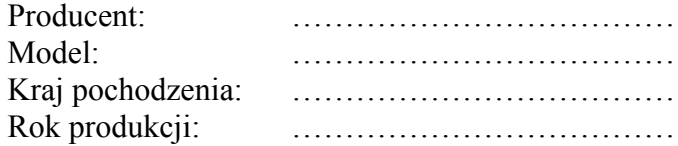

*wymagane urządzenie fabrycznie nowe, rok produkcji 2019 r.*

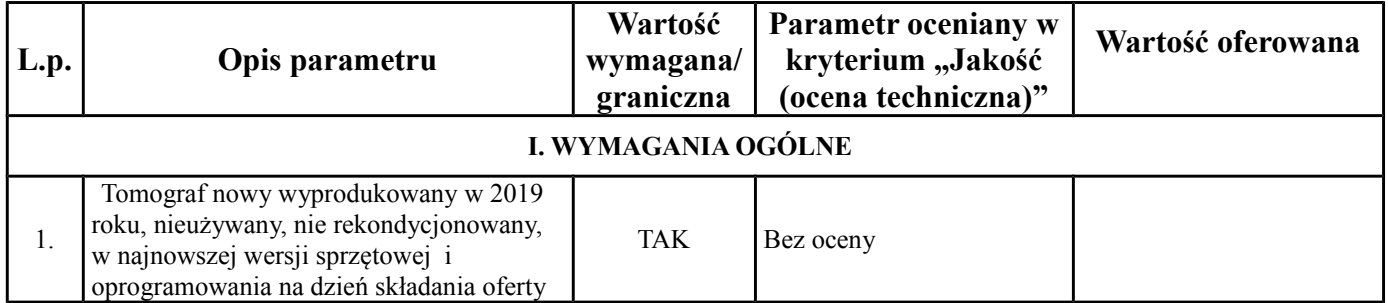

#### *Kolumnę WARTOŚĆ OFEROWANA wypełnia wykonawca*

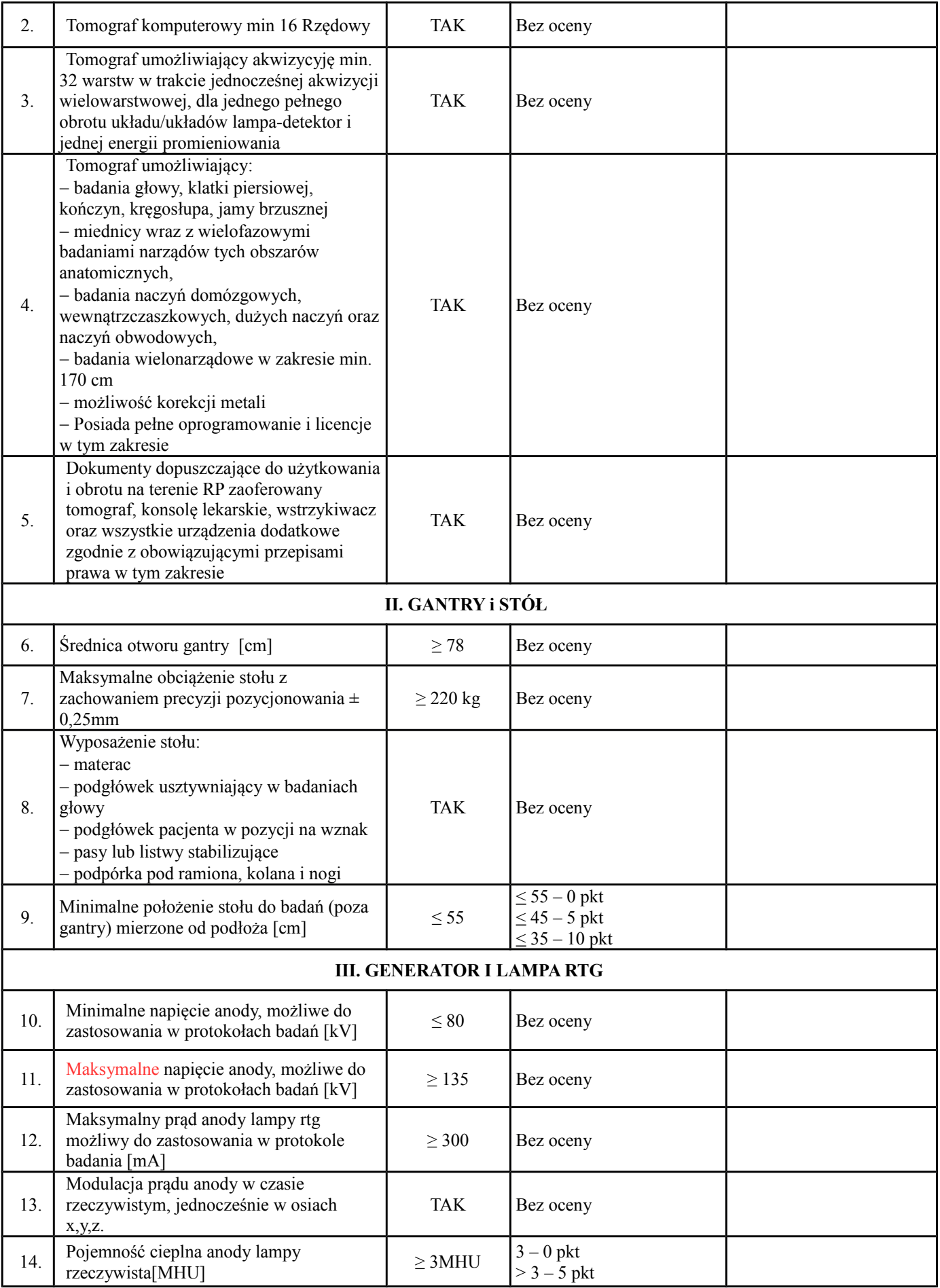

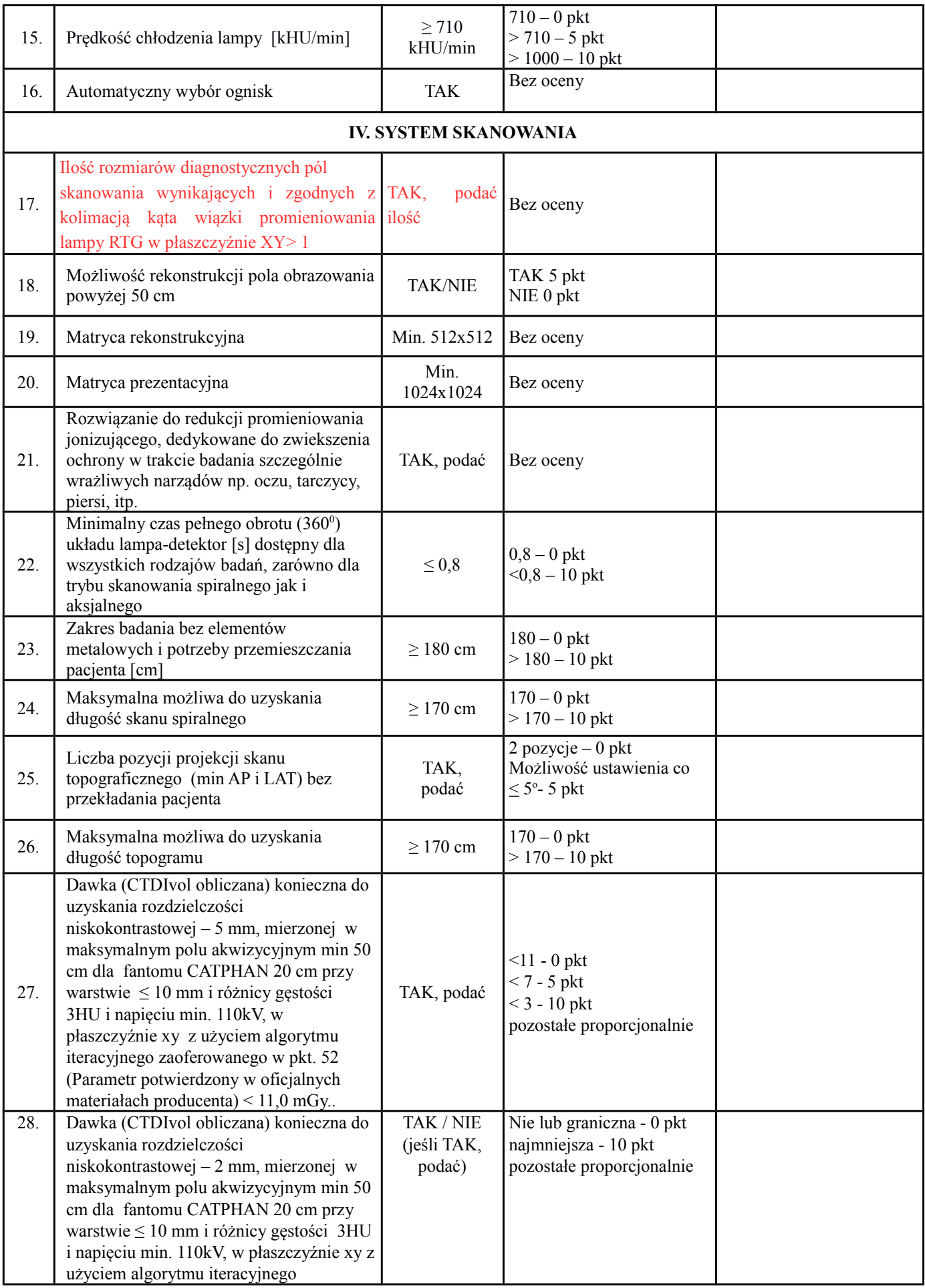

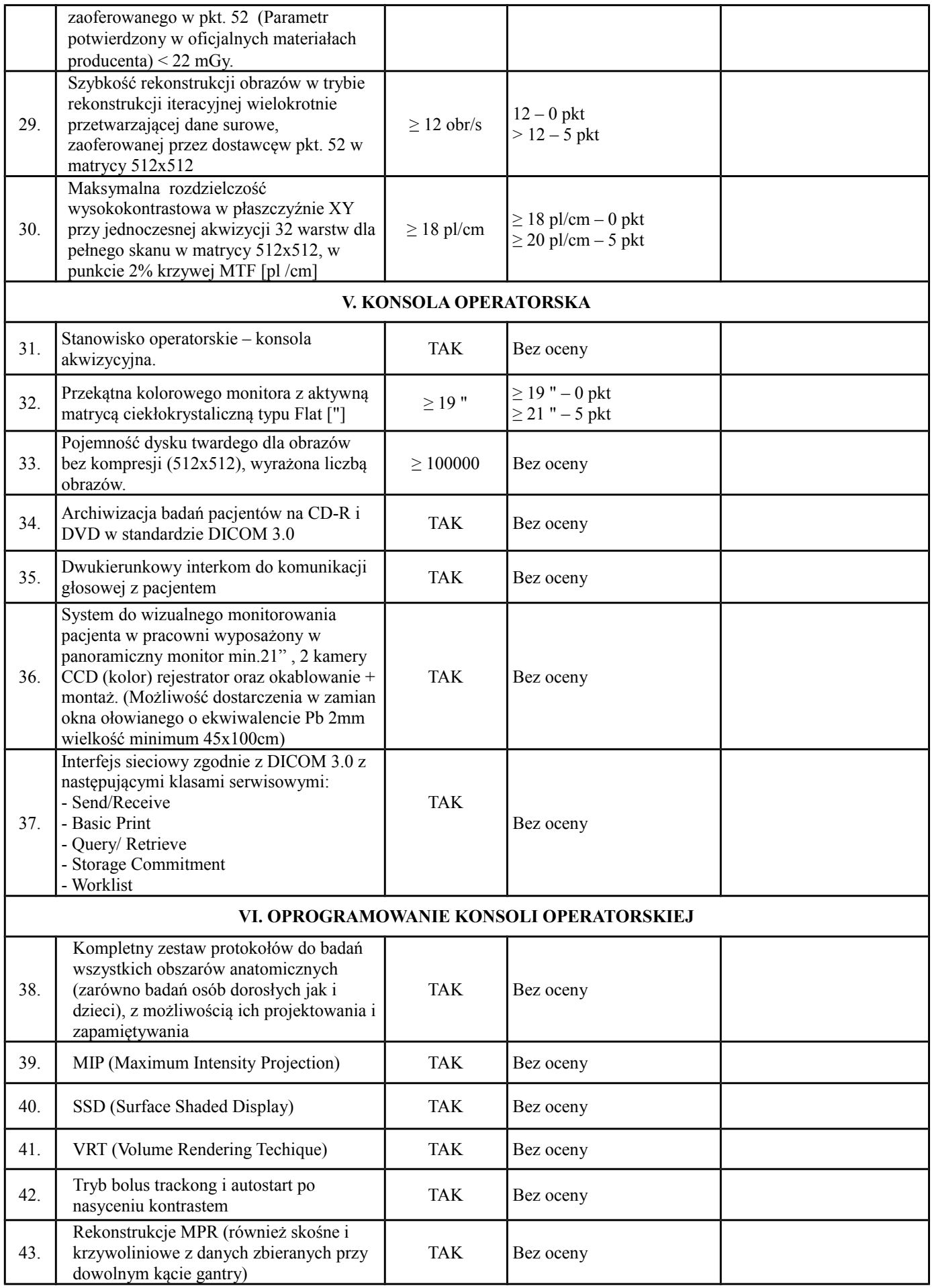

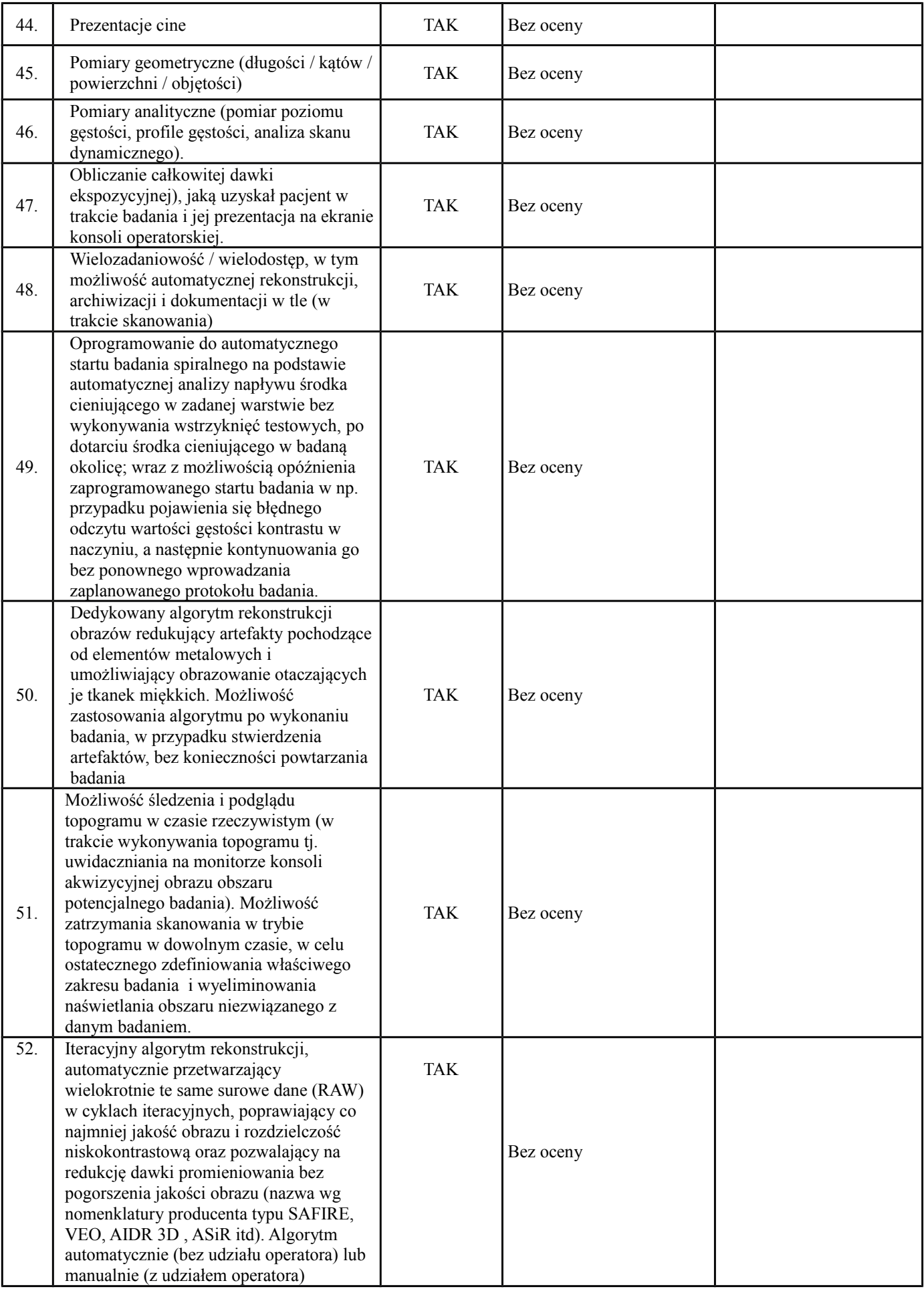

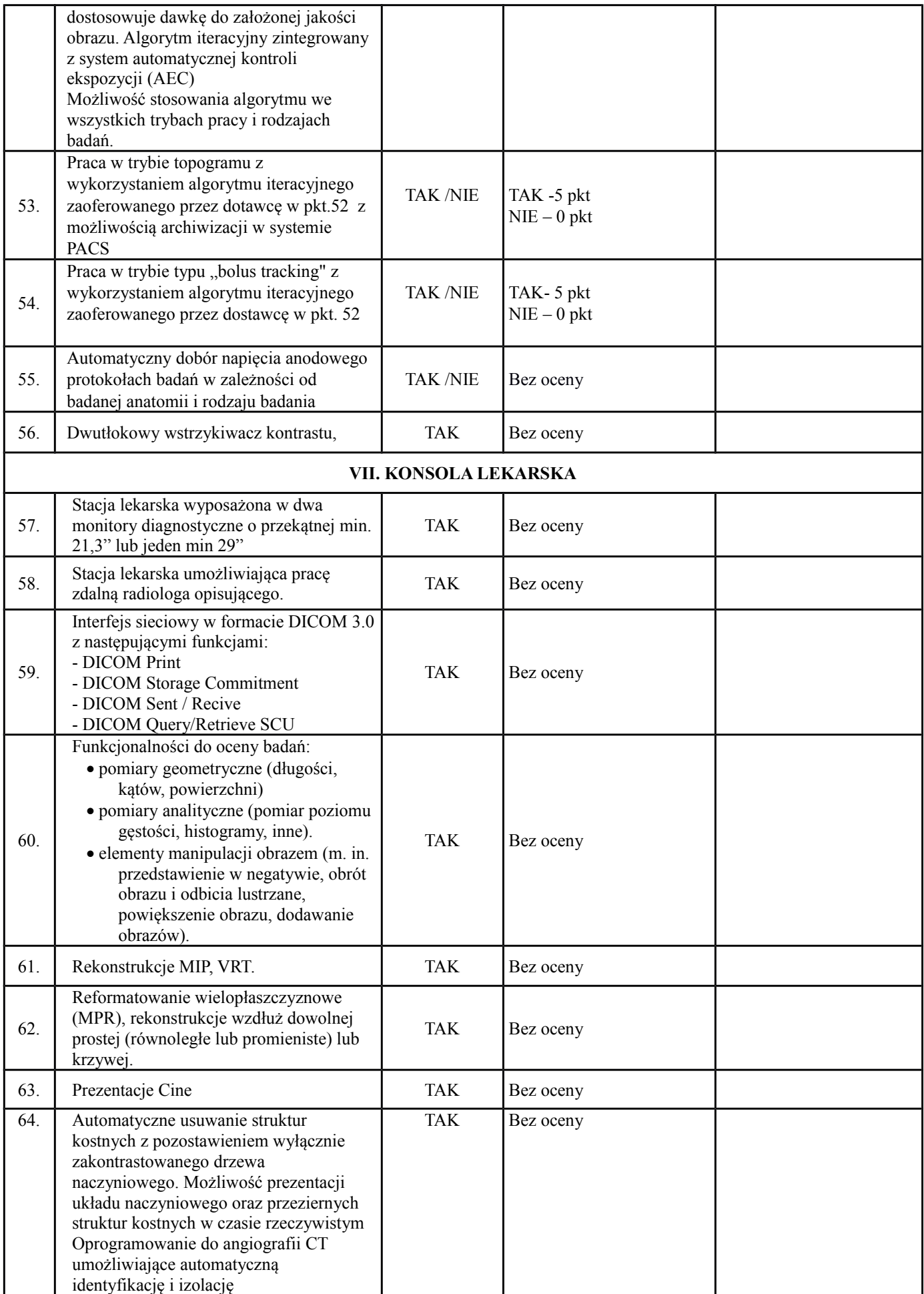

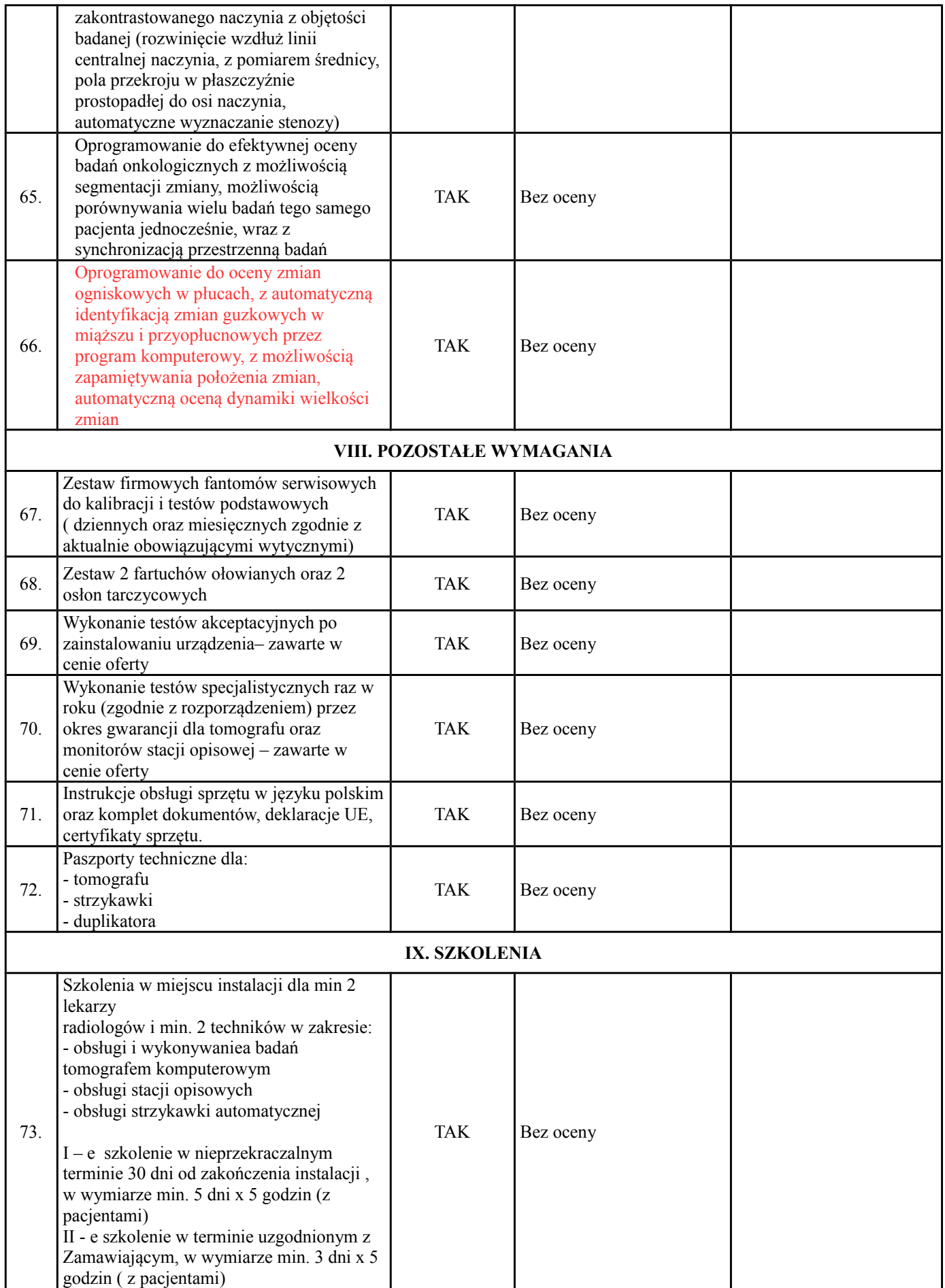

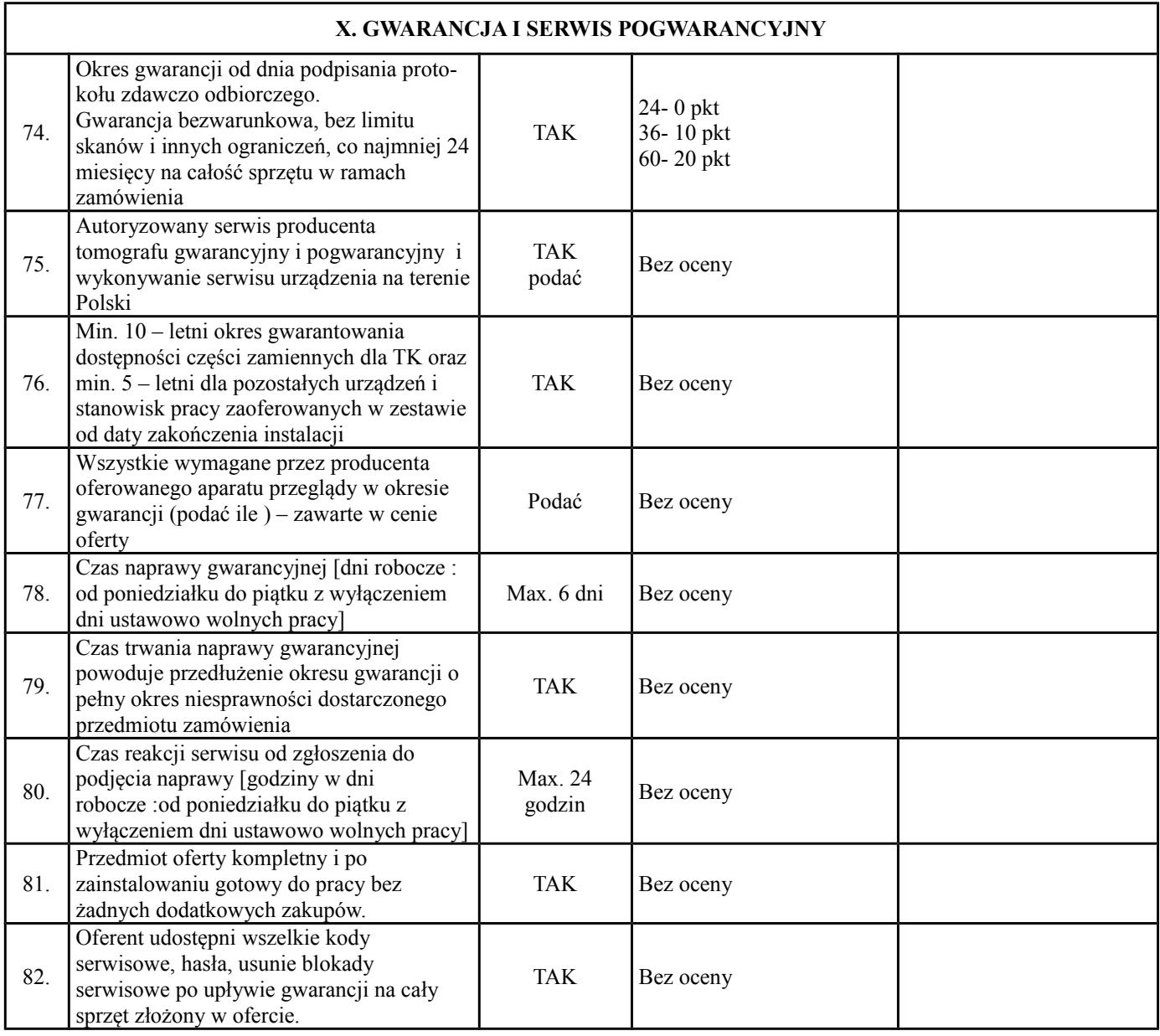

## **XI. SYSTEM DO ARCHIWIZACJI i DIAGNOSTYKI DANYCH TOMOGRAFICZNYCH**

**Kolumnę** *WARTOŚĆ OFEROWANA* **wypełnia wykonawca**

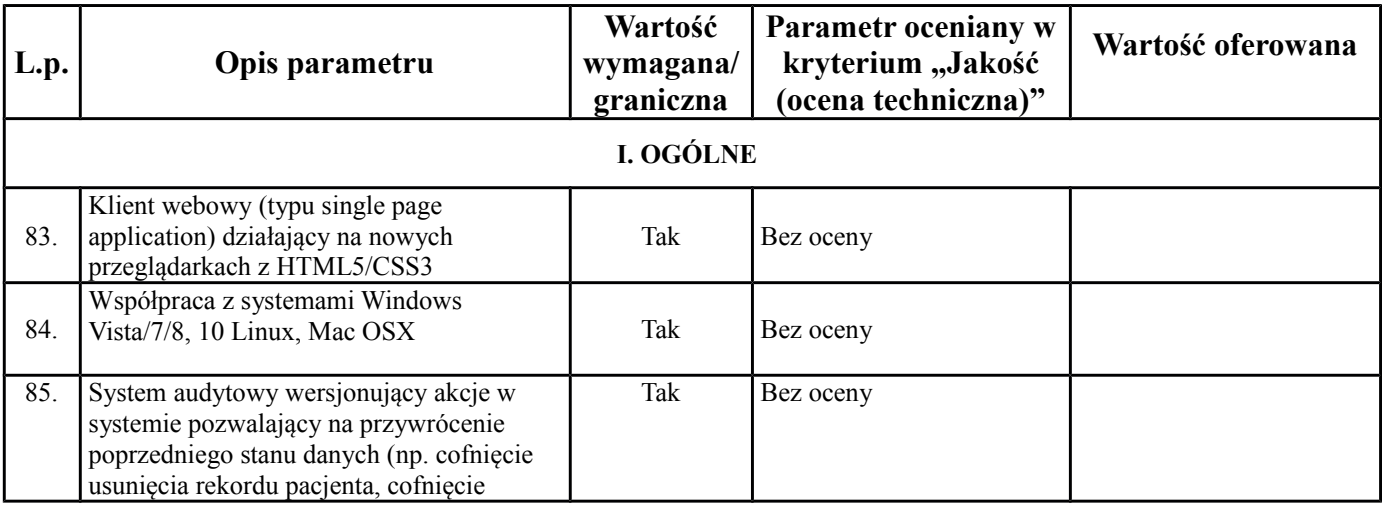

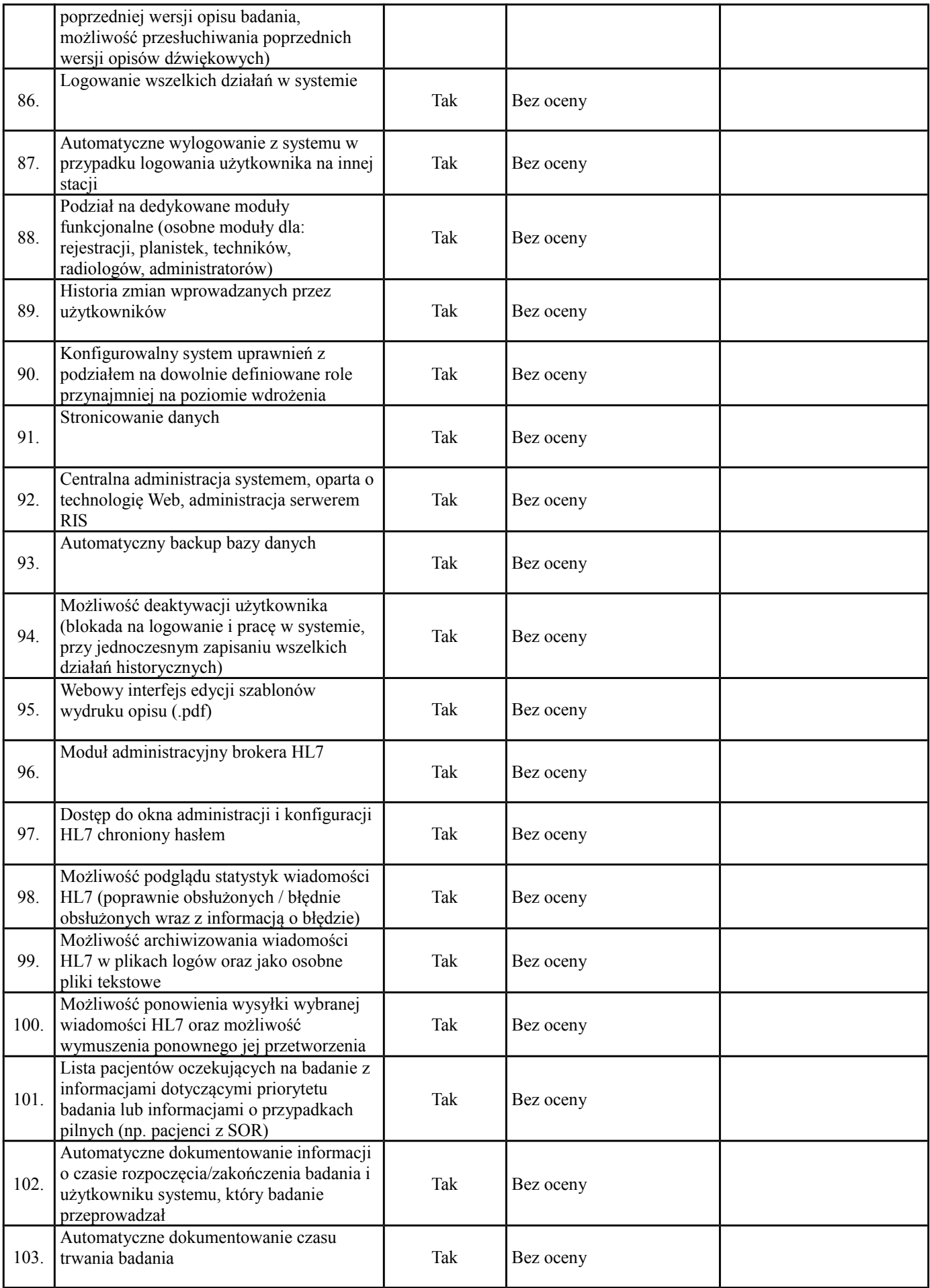

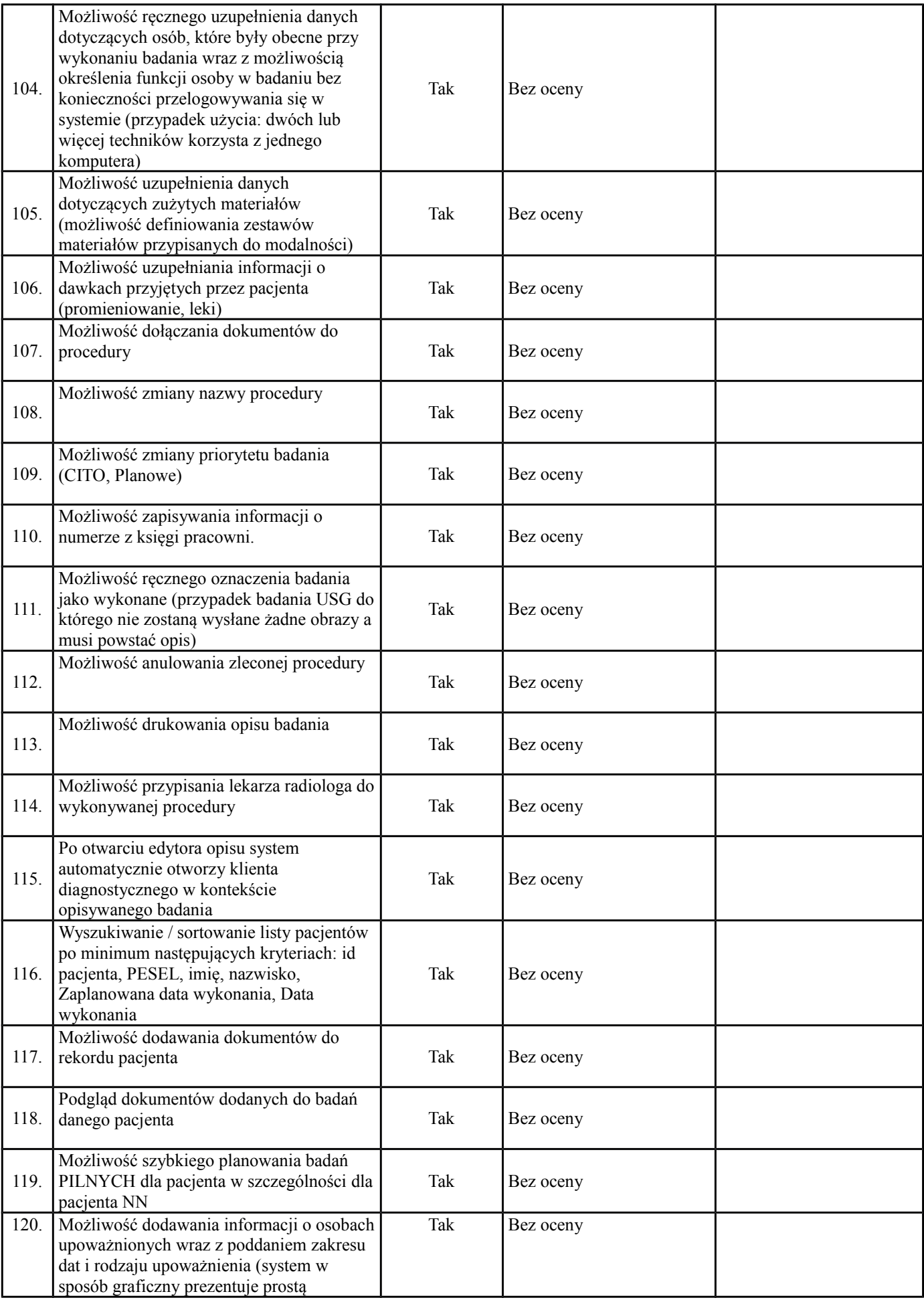

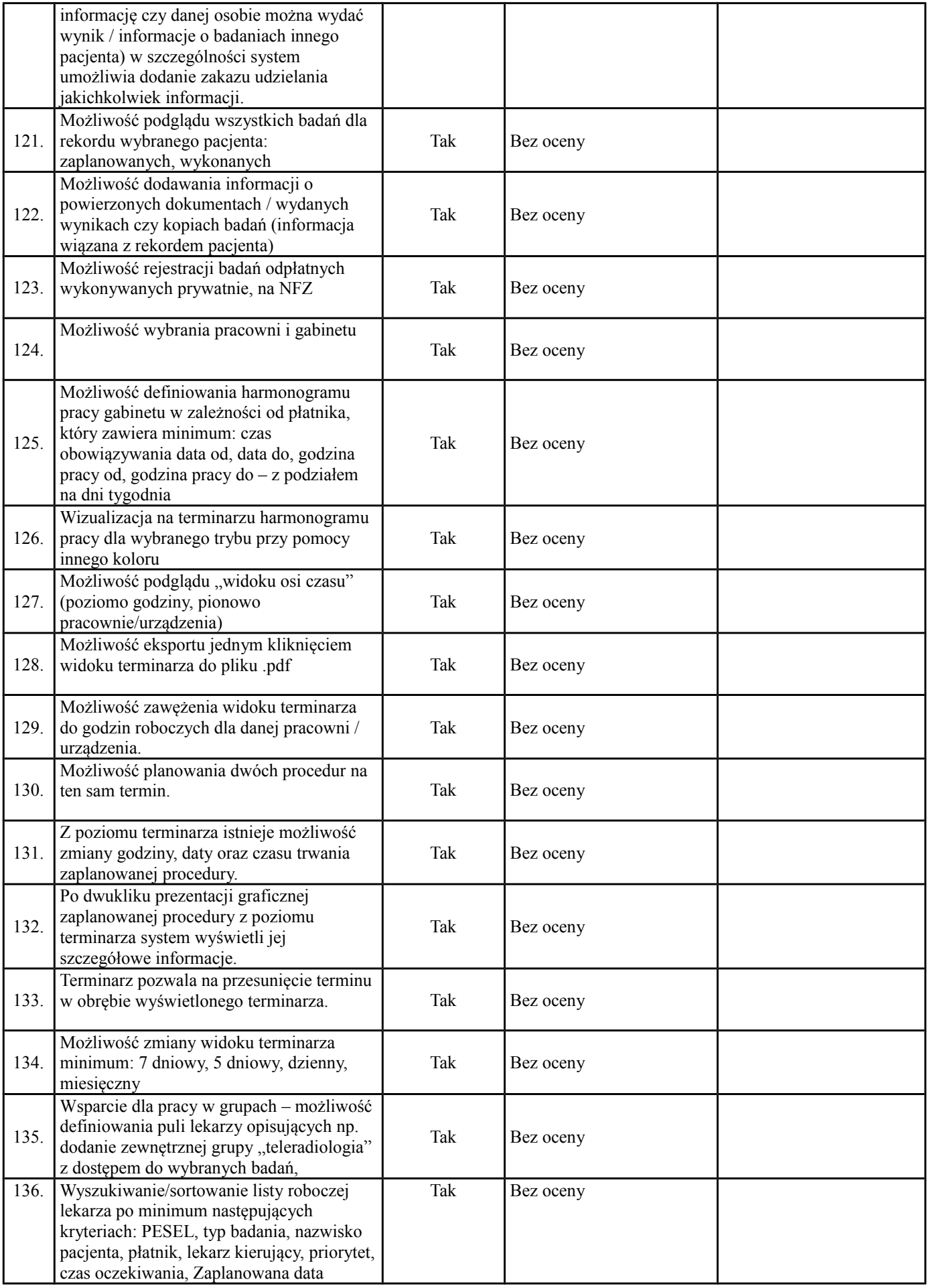

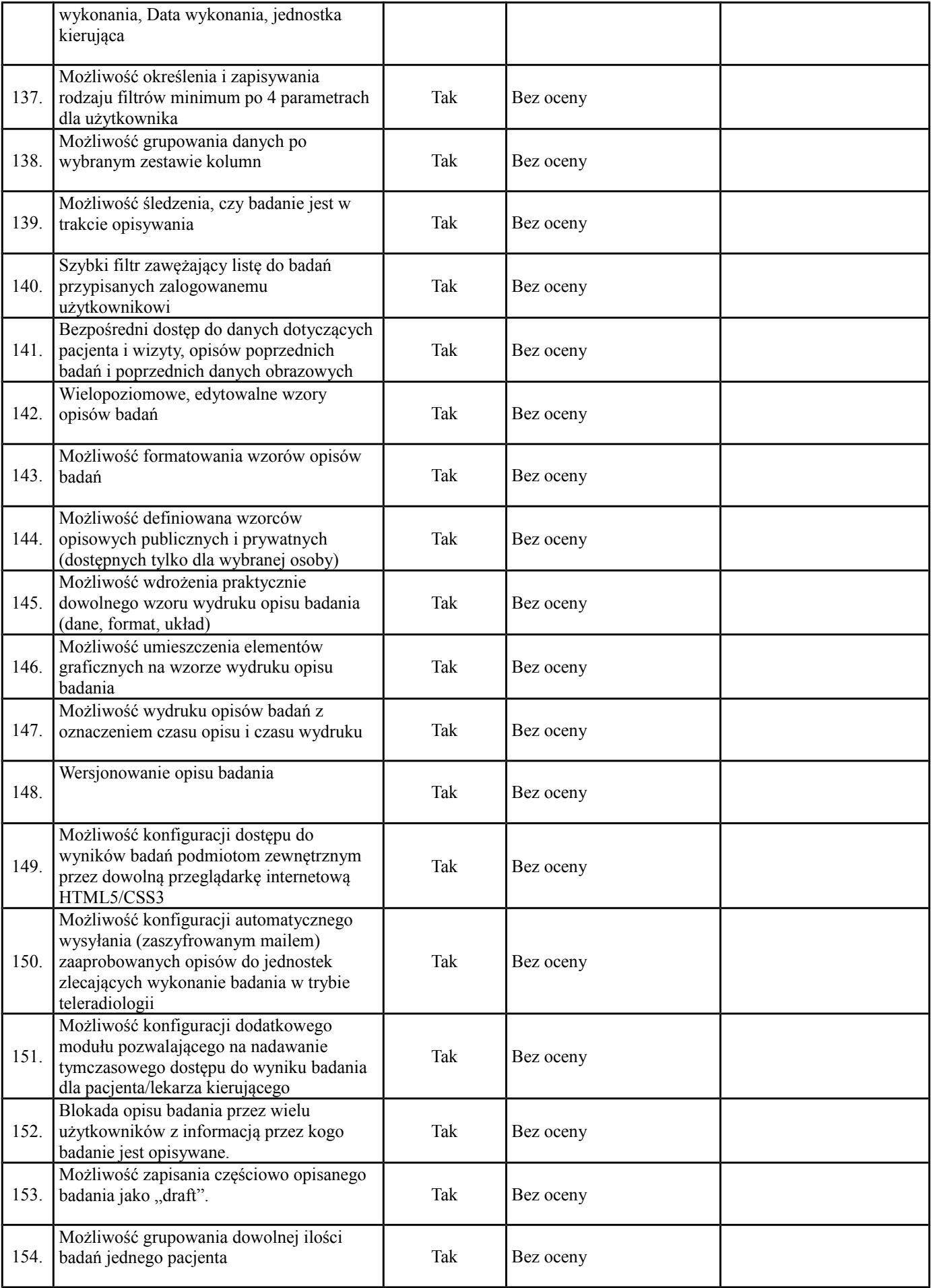

![](_page_12_Picture_289.jpeg)

![](_page_13_Picture_204.jpeg)

![](_page_14_Picture_197.jpeg)

# **XII SYSTEM DO ARCHIWIZACJI i DIAGNOSTYKI DANYCH TOMOGRAFICZNYCH**

## **Kolumnę** *WARTOŚĆ OFEROWANA* **wypełnia wykonawca**

![](_page_14_Picture_198.jpeg)

![](_page_15_Picture_260.jpeg)

![](_page_16_Picture_230.jpeg)

![](_page_17_Picture_201.jpeg)

![](_page_18_Picture_186.jpeg)

![](_page_19_Picture_193.jpeg)

![](_page_20_Picture_186.jpeg)

![](_page_21_Picture_230.jpeg)

![](_page_22_Picture_265.jpeg)

![](_page_23_Picture_262.jpeg)

![](_page_24_Picture_268.jpeg)

![](_page_25_Picture_213.jpeg)

![](_page_26_Picture_186.jpeg)

![](_page_27_Picture_186.jpeg)

![](_page_28_Picture_210.jpeg)

![](_page_29_Picture_274.jpeg)

![](_page_30_Picture_303.jpeg)

![](_page_31_Picture_236.jpeg)

![](_page_32_Picture_256.jpeg)

![](_page_33_Picture_272.jpeg)

![](_page_34_Picture_257.jpeg)

![](_page_35_Picture_255.jpeg)

![](_page_36_Picture_224.jpeg)

- roboczym od daty zgłoszenia 4. Awaria zgłoszona w godzinach pomiędzy 16.00 a 24.00 dnia roboczego traktowana jest jak przyjęta o godz. 8.00 następnego dnia roboczego;
- 5. Awaria zgłoszona w godzinach pomiędzy 0.00 a 8.00 dnia roboczego - traktowana jest jak przyjęty o godz. 8.00 danego dnia roboczego;
- 6. Awaria zgłoszona w dniu ustawowo lub dodatkowo wolnym od pracy traktowana jest jak przyjęty o godz.

![](_page_37_Picture_212.jpeg)

![](_page_38_Picture_204.jpeg)

![](_page_39_Picture_197.jpeg)

![](_page_40_Picture_203.jpeg)

![](_page_41_Picture_186.jpeg)

![](_page_42_Picture_205.jpeg)

![](_page_43_Picture_198.jpeg)

![](_page_44_Picture_187.jpeg)

![](_page_45_Picture_195.jpeg)

![](_page_46_Picture_190.jpeg)

**Maksymalna ilość punktów, jaką może uzyskać oferta za parametry oceniane w kryterium "Jakość (ocena techniczna)" wynosi 170 pkt.**

**Oświadczamy, że oferowane powyżej wyspecyfikowane urządzenia są kompletne i będą po uruchomieniu gotowe do pracy bez żadnych dodatkowych zakupów i inwestycji (poza materiałami eksploatacyjnymi).** 

**Oferowane urządzenia, oprócz spełniania odpowiednich parametrów funkcjonalnych, gwarantują bezpieczeństwo pacjentów i personelu medycznego oraz zapewniają wymagany poziom świadczonych usług medycznych.**

**Uwagi i objaśnienia:**

- Parametry określone jako "tak" są parametrami granicznymi. Udzielenie odpowiedzi "nie" **lub innej nie stanowiącej jednoznacznego potwierdzenia spełniania warunku będzie skutkowało odrzuceniem oferty.**
- **•** Parametry o określonych warunkach liczbowych (">" lub "<") są warunkami granicznymi, których niespełnienie spowoduje odrzucenie oferty. Wartość podana przy znaku "=" oznacza **wartość wymaganą.**
- **Brak odpowiedzi w przypadku pozostałych warunków, punktowany będzie jako 0.**
- **Wykonawca zobowiązany jest do podania parametrów w jednostkach wskazanych w niniejszym opisie.**